# **МИНИСТЕРСТВО ТРАНСПОРТА РОССИЙСКОЙ ФЕДЕРАЦИИ ФЕДЕРАЛЬНОЕ ГОСУДАРСТВЕННОЕ АВТОНОМНОЕ ОБРАЗОВАТЕЛЬНОЕ УЧРЕЖДЕНИЕ ВЫСШЕГО ОБРАЗОВАНИЯ «РОССИЙСКИЙ УНИВЕРСИТЕТ ТРАНСПОРТА»**

Кафедра «Железнодорожная автоматика, телемеханика и связь»

# **АННОТАЦИЯ К РАБОЧЕЙ ПРОГРАММЕ ДИСЦИПЛИНЫ**

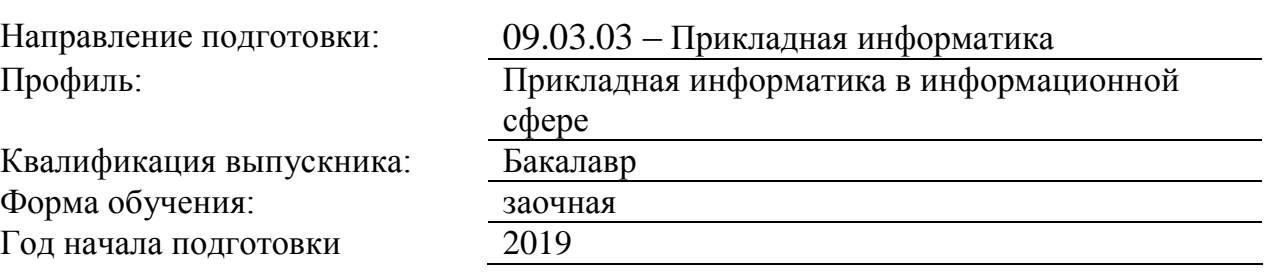

# **«Информатика»**

## 1. Цели освоения учебной дисциплины

Целями освоения учебной дисциплины «Информатика» в соответствии с требованиями самостоятельно утвержденного образовательного стандарта высшего образования (СУОС) являются:

- изучение студентами теоретических вопросов информатики,

- ознакомление студентов с основами современных информационных технологий и методикой их использования в инженерной практике,

- формирование практических навыков работы на персональном компьютере с операционной системой WINDOWS, текстовым редактором MS Word, табличным редактором MS Excel, системой управления базами данных MS Access, программой для разработки презентаций MS PowerPoint,

- формирование практических навыков работы в локальных компьютерных сетях и сети **INTERNET.** 

## 2. Место учебной дисциплины в структуре ОП ВО

Учебная дисциплина "Информатика" относится к блоку 1 "Дисциплины (модули)" и входит в его базовую часть.

## 3. Планируемые результаты обучения по дисциплине (модулю), соотнесенные с планируемыми результатами освоения образовательной программы

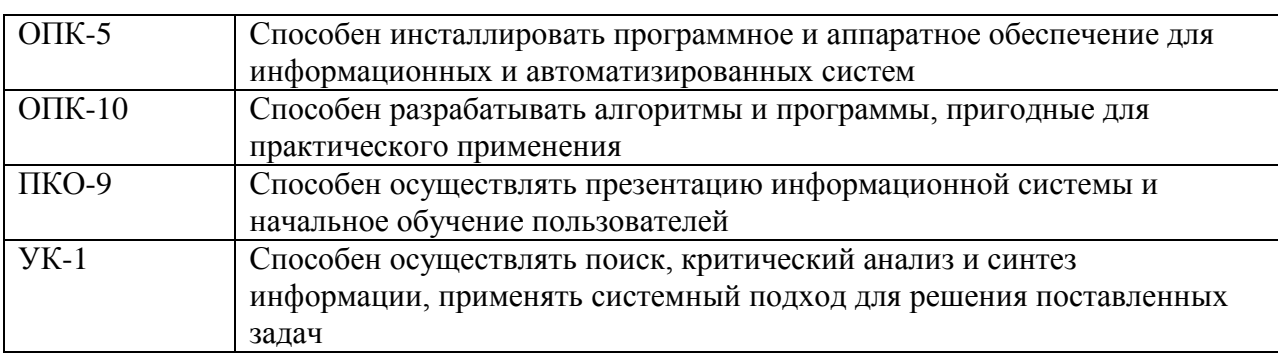

Процесс изучения дисциплины направлен на формирование следующих компетенний<sup>.</sup>

### 4. Общая трудоемкость дисциплины составляет

6 зачетных единиц (216 ак. ч.).

#### 5. Образовательные технологии

Образовательные технологии, используемые для реализации компетентностного подхода и с целью формирования и развития профессиональных навыков студентов по усмотрению преподавателя в учебном процессе могут быть использованы в различных сочетаниях активные и интерактивные формы проведения занятий, включая: Лекционные занятия. Информатизация образования обеспечивается с помощью средств новых информационных технологий - ЭВМ с соответствующим периферийным оборудованием; средства и устройства манипулирования аудиовизуальной информацией; системы машинной графики, программные комплексы (операционные системы, пакеты прикладных программ). Лабораторные занятия. Информатизация образования обеспечивается с помощью средств новых информационных технологий - ЭВМ с соответствующим периферийным оборудованием; виртуальные лабораторные работы. Практические занятия. Информатизация образования обеспечивается с помощью средств

новых информационных технологий - ЭВМ с соответствующим периферийным оборудованием; системы машинной графики, программные комплексы (операционные системы, пакеты прикладных программ).Самостоятельная работа. Дистанционное обучение - интернет-технология, которая обеспечивает студентов учебно-методическим материалом, размещенным на сайте академии, и предполагает интерактивное взаимодействие между преподавателем и студентами. Контроль самостоятельной работы. Использование тестовых заданий, размещенных в системе «Космос», что предполагает интерактивное взаимодействие между преподавателем и студентами. При изучении дисциплины используются технологии электронного обучения(информационные, интернет ресурсы, вычислительная техника) и, при необходимости, дистанционные образовательные технологии, реализуемые в основном с применениеминформационнотелекоммуникационных сетей при опосредованном (на расстоянии) взаимодействии обучающегося и педагогических работников..

## **6. Содержание дисциплины (модуля), структурированное по темам (разделам)**

## РАЗДЕЛ 1

Раздел 1. Раздел 1. Информатика и современные информационные технологии.

- 1.1 Общие сведения.
- 1.2 Данные и их структуры.
- 1.3 Системы счисления и их использование в современных компьютерных системах.
- 1.4 Единицы представления и измерения данных.
- 1.5 Единицы хранения данных.
- 1.6 Кодирование информации.
- 1.7 Современнве информационные технологии (общие сведения).[1.c15-75]

# РАЗДЕЛ 1

Раздел 1. Раздел 1. Информатика и современные информационные технологии. Выполнение эл. теста КСР

## РАЗДЕЛ 2

Раздел 2. Раздел 2. Современные персональные компьютеры.

- 2.1 Общие сведения.
- 2.2 Аппаратное обеспечение.
- 2.3 Основные и периферийные устройства.
- 2.4 Программное обеспечение.
- 2.4.1 Системное программное обеспечение.
- 2.4.2 Прикладное программное обеспечение.[1. с.279-329]

# РАЗДЕЛ 2

Раздел 2. Раздел 2. Современные персональные компьютеры. Выполнение эл. теста КСР Выполнение К

РАЗДЕЛ 3

Раздел 3. Раздел 3. Современные компьютерные сети.

3.1 Общие сведения. Основные функции и классификация.

3.2 Типовые уровни современной сетевой архитектуры.

3.3 Основные сетевые протоколы, их назначение и основные функции.

- 3.4 Системы адресации в современных компьютерных сетях.
- 3.5 Локальные компьютерные сети. Топологии локальных вычислительных сетей.
- 3.6 Региональные и глобальные компьютерные сети (общие сведения).

3.6.1 Глобальная компьютерная сеть Internet.[1 с.360-387]

РАЗДЕЛ 3

Раздел 3. Раздел 3. Современные компьютерные сети. Выполнение эл. теста КСР

РАЗДЕЛ 4

Раздел 4. Раздел 4. Операционная система WINDOWS. Текстовый редактор MS Word. Табличный редактор MS Excel.

4.1 Назначение и основные функции операционной системы WINDOWS.

4.1.1 Пользовательский интерфейс.

4.1.2 Основные приемы работы.

4.1.3 Стандартные и служебные приложения.

4.2 Назначение и основные функции тектового редактора Word, пользовательский интерфейс, основные приемы работы.

4.2.1 Стандартные и дополнительные операции Word.

4.3 Назначение и основные фуункции Excel. Пользовательский интерфейс. Основные приемы работы.

4.3.1 Стандартные и дополнительные операции Excel.[1. с..432-500]

РАЗДЕЛ 4

Раздел 4. Раздел 4. Операционная система WINDOWS. Текстовый редактор MS Word. Табличный редактор MS Excel.

Выполнение эл. теста КСР Защита ЛР

РАЗДЕЛ 5

Раздел 5. Раздел 1. Введение в информационные технологии.

1.1 Современные информационные технологии. Общие сведения.

1.2 Программа информатизации ЖД транспорта. Основные положения.

[1. с.125-167]

РАЗДЕЛ 5 Раздел 5. Раздел 1. Введение в информационные технологии. Выполнение эл. теста КСР Выполнение К

РАЗДЕЛ 6

Раздел 6. Раздел 2. Принципы внедрения и связывания объектов в Windows.

2.1 Внедрение объектов.

2.2 Связывание объектов.

2.3 OLE-серверы и OLE-клиенты.

### РАЗДЕЛ 6

Раздел 6. Раздел 2. Принципы внедрения и связывания объектов в Windows. Выполнение эл. теста КСР

РАЗДЕЛ 7 Раздел 7. Раздел 3. Базы данных. СУБД Access.

3.1 Проектирование БД. 3.2 Формирование БД. 3.3 Сортировка, фильтрация данных. 3.4 Выбор данных по запросам. З.5 Создание отчетов.[1.с.169-201]

РАЗДЕЛ 7 Раздел 7. Раздел 3. Базы данных. СУБД Access. Выполнение эл. теста КСР Защита ЛР

РАЗДЕЛ 8

Раздел 8. Раздел 4. Компьютерные презентации с использованием мультимедиа технологии.

4.1.Создание презентации с помощью PowerPoint.

4.2 Рисунки и графические примитивы на слайдах.

4.3 Выбор дизайна презентации.

4.4 Редактирование и сортировка слайдов.[1. 524-551]

РАЗДЕЛ 8

Раздел 8. Раздел 4. Компьютерные презентации с использованием мультимедиа технологии. Выполнение эл. теста КСР Защита ЛР

РАЗДЕЛ 10 допуск к экзамену

РАЗДЕЛ 10 допуск к экзамену тест КСР

Экзамен

Экзамен Экз